Информац**иу ИРИНИ С**ЕТЕРСТВО СЕЛЬСКОГО ХОЗЯЙСТВА РОССИЙСКОЙ ФЕДЕРАЦИИ Дата подписания: **Федеральное** государственное бюджетное образовательное учреждение высшего образования «Саратовский государственный аграрный университет имени Н.И. Вавилова» 528682d78e671e566ab07f01fe1ba2172f735a12Документ подписан простой электронной подписью ФИО: Соловьев Дмитрий Александрович Должность: ректор ФГБОУ ВО Вавиловский университет Уникальный программный ключ:

**Утверждаю** Директор филиала \_\_\_\_\_\_\_\_\_\_\_\_\_\_\_\_Кучеренко И.А. «30» июня 2020 г.

# **РАБОЧАЯ ПРОГРАММА УЧЕБНОЙ ДИСЦИПЛИНЫ**

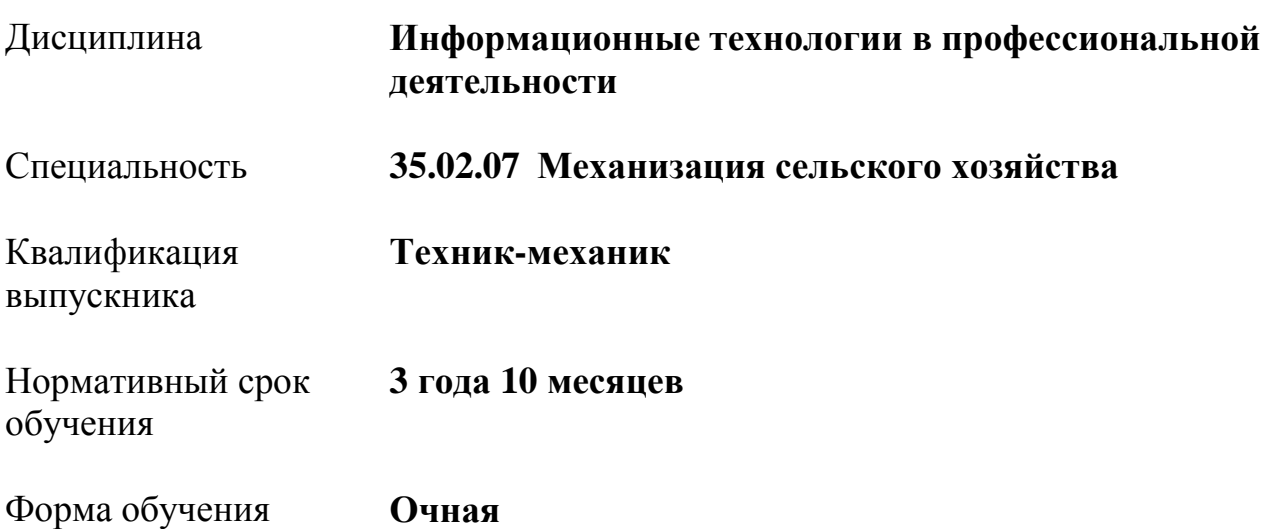

Маркс, 2020 г.

Программа учебной дисциплины «Информационные технологии в профессиональной деятельности» разработана на основе Федерального государственного образовательного стандарта (далее – ФГОС) по специальности среднего профессионального образования (далее – СПО) 35.02.07 Механизация сельского хозяйства, укрупненной группы специальностей 35.00.00 Сельское, лесное и рыбное хозяйство.

Организация-разработчик: Марксовский сельскохозяйственный техникум филиал ФГБОУ ВО «Саратовский государственный аграрный университет имени Н.И. Вавилова».

Разработчик: Федосова Г.В., преподаватель

 Рассмотрена на заседании предметной (цикловой) комиссии математических, естественнонаучных и общепрофессиональных дисциплин протокол № 11 от «26 » июня 2020года.

 Рекомендована Методическим советом филиала использованию в учебном процессе по специальности 23.02.03 Техническое обслуживание и ремонт автомобильного транспорта протокол № 5 от «30» июня 2020 года.

 Утверждена Директором и Советом филиала протокол № 3 от «30» июня 2020 года.

# **СОДЕРЖАНИЕ**

стр.

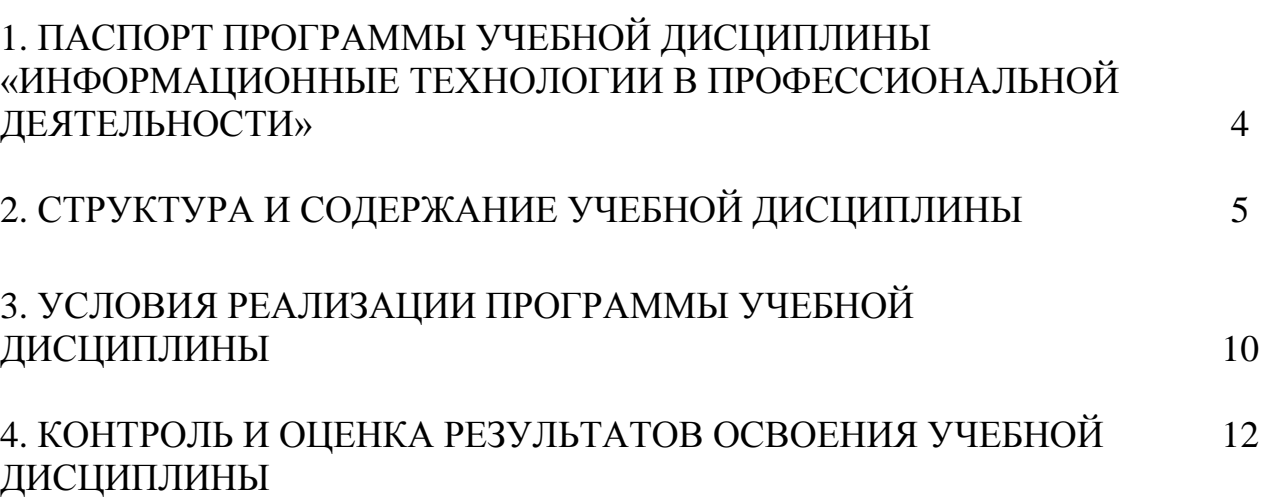

### **1. ПАСПОРТ ПРОГРАММЫ УЧЕБНОЙ ДИСЦИПЛИНЫ «ИНФОРМАЦИОННЫЕ ТЕХНОЛОГИИ В ПРОФЕССИОНАЛЬНОЙ ДЕЯТЕЛЬНОСТИ»**

### **1.1 Область применения программы:**

Рабочая программа учебной дисциплины является частью основной профессиональной образовательной программы в соответствии с ФГОС по специальности СПО специальности 35.02.07 Механизация сельского хозяйства. укрупненной группы специальностей 35.00.00 Сельское, лесное и рыбное хозяйство.

Дисциплина «Информационные технологии в профессиональной деятельности» относится к общепроффессиональным дисциплинам и принадлежит к профессиональному циклу.

### **1. 3 Цели и задачи учебной дисциплины - требования к результатам освоения дисциплины**:

Процесс изучения дисциплины направлен на формирование у студентов общих и профессиональных компетенций (ОК1-9, ПК1.1-1.6, ПК 2.1-2.4, ПК 3.1-3.4, ПК 4.1-4.5).

ОК 1. Понимать сущность и социальную значимость своей будущей профессии, проявлять к ней устойчивый интерес.

ОК 2. Организовывать собственную деятельность, выбирать типовые методы и способы выполнения профессиональных задач, оценивать их эффективность и качество.

ОК 3. Принимать решения в стандартных и нестандартных ситуациях и нести за них ответственность.

ОК 4. Осуществлять поиск и использование информации, необходимой для эффективного выполнения профессиональных задач, профессионального и личностного развития.

ОК 5. Использовать информационно-коммуникационные технологии в профессиональной деятельности.

ОК 6. Работать в коллективе и в команде, эффективно общаться с коллегами, руководством, потребителями.

ОК 7. Брать на себя ответственность за работу членов команды (подчиненных), за результат выполнения заданий.

ОК 8. Самостоятельно определять задачи профессионального и личностного развития, заниматься самообразованием, осознанно планировать повышение квалификации.

ОК 9. Ориентироваться в условиях частой смены технологий в профессиональной деятельности.

ПК 1.1. Выполнять регулировку узлов, систем и механизмов двигателя и приборов электрооборудования.

ПК 1.2. Подготавливать почвообрабатывающие машины.

ПК 1.3. Подготавливать посевные, посадочные машины и машины для ухода за посевами.

ПК 1.4. Подготавливать уборочные машины.

ПК 1.5. Подготавливать машины и оборудование для обслуживания животноводческих ферм, комплексов и птицефабрик.

ПК 1.6. Подготавливать рабочее и вспомогательное оборудование тракторов и автомобилей.

ПК 2.1. Определять рациональный состав агрегатов и их эксплуатационные показатели.

ПК 2.2. Комплектовать машинно-тракторный агрегат.

ПК 2.3. Проводить работы на машинно-тракторном агрегате.

ПК 2.4. Выполнять механизированные сельскохозяйственные работы.

ПК 3.1. Выполнять техническое обслуживание сельскохозяйственных машин и механизмов.

ПК 3.2. Проводить диагностирование неисправностей сельскохозяйственных машин и механизмов.

ПК 3.3. Осуществлять технологический процесс ремонта отдельных деталей и узлов машин и механизмов.

ПК 3.4. Обеспечивать режимы консервации и хранения сельскохозяйственной техники.

ПК 4.1. Участвовать в планировании основных показателей машинно-тракторного парка сельскохозяйственного предприятия.

ПК 4.2. Планировать выполнение работ исполнителями.

ПК 4.3. Организовывать работу трудового коллектива.

ПК 4.4. Контролировать ход и оценивать результаты выполнения работ исполнителями.

ПК 4.5. Вести утвержденную учетно-отчетную документацию.

В результате изучения дисциплины обучающийся должен:

**уметь:**

- использовать технологии сбора, размещения, хранения, накопления, преобразования и передачи данных в профессионально ориентированных информационных системах;
- использовать в профессиональной деятельности различные виды программного обеспечения, в т.ч. специального;

- применять компьютерные и телекоммуникационные средства; **знать:**

- основные понятия автоматизированной обработки информации;
- общий состав и структуру персональных компьютеров и вычислительных систем;
- состав, функции и возможности использования информационных и телекоммуникационных технологий в профессиональной деятельности;
- методы и средства сбора, обработки, хранения, передачи и накопления информации;
- базовые системные программные продукты и пакеты прикладных программ в области профессиональной деятельности;
- основные методы и приемы обеспечения информационной безопасности;
- **1. 4 Количество часов на освоение программы учебной дисциплины:**

максимальной учебной нагрузки обучающегося 87 часов, в том числе: обязательной аудиторной учебной нагрузки обучающегося 58 часов; самостоятельной работы обучающегося 29 часов.

# 2. СТРУКТУРА И СОДЕРЖАНИЕ УЧЕБНОЙ ДИСЦИПЛИНЫ

## 2.1. Объем учебной дисциплины и виды учебной работы

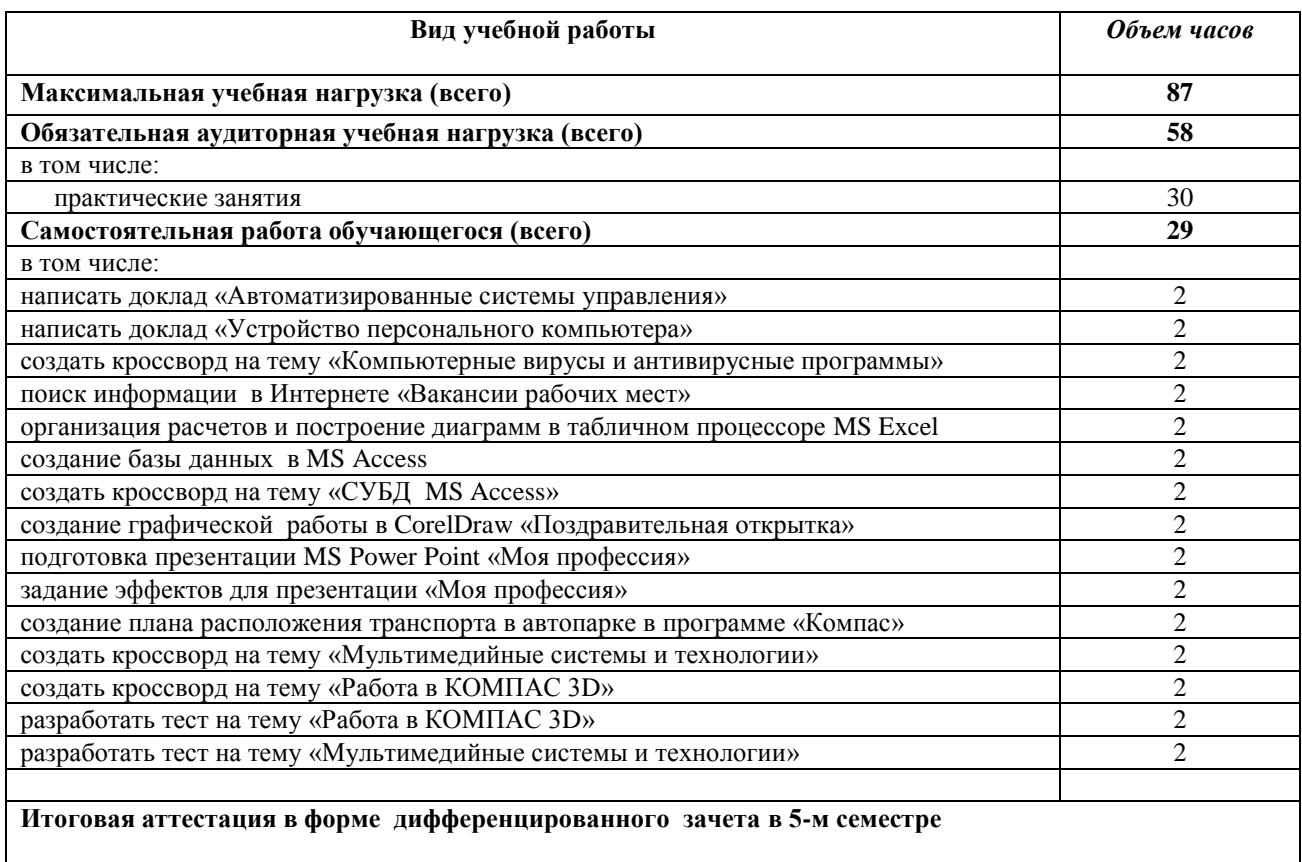

### 2. 2. Рабочий тематический план и содержание учебной дисциплины «Информационные технологии в профессиональной деятельности»

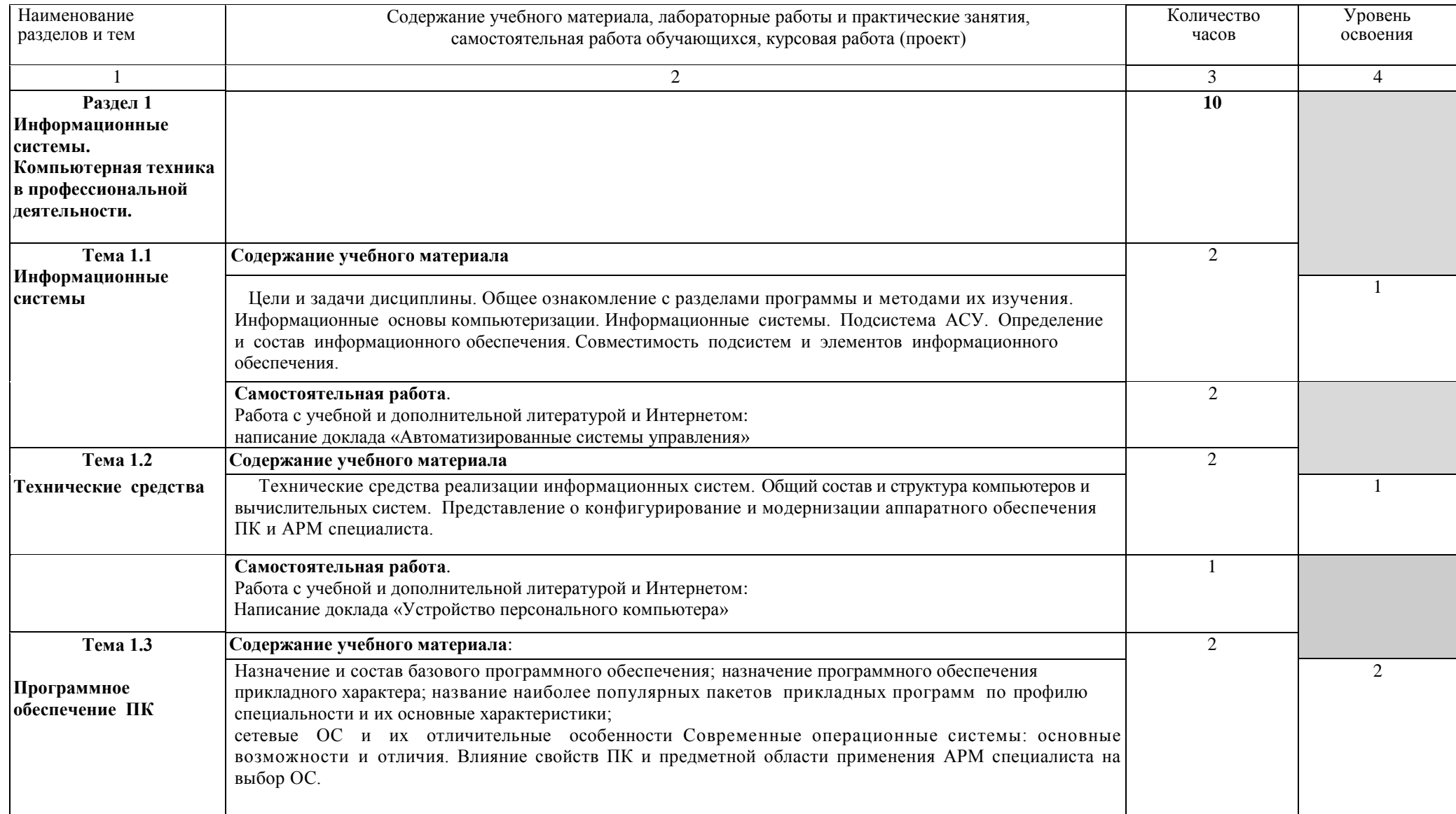

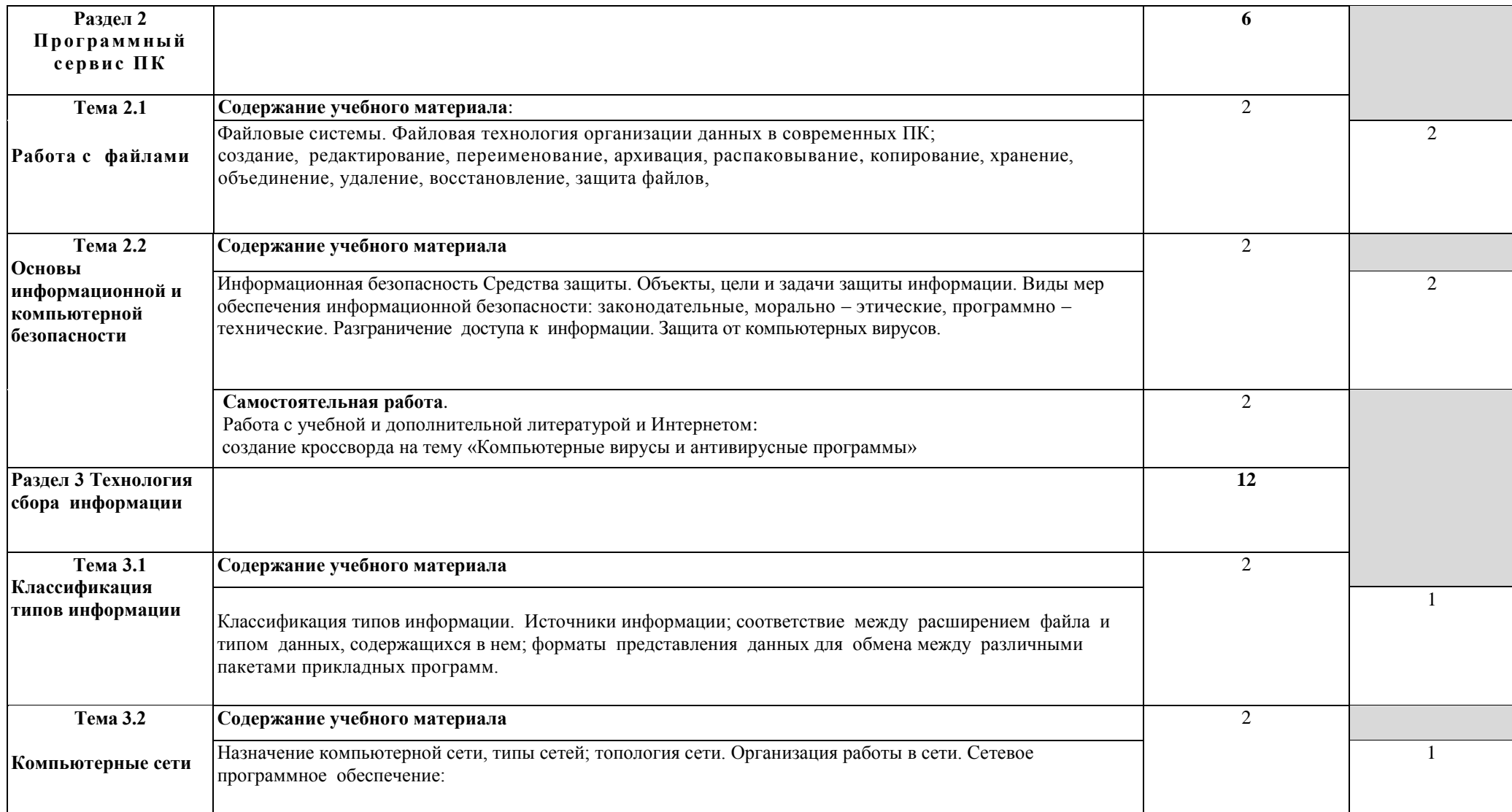

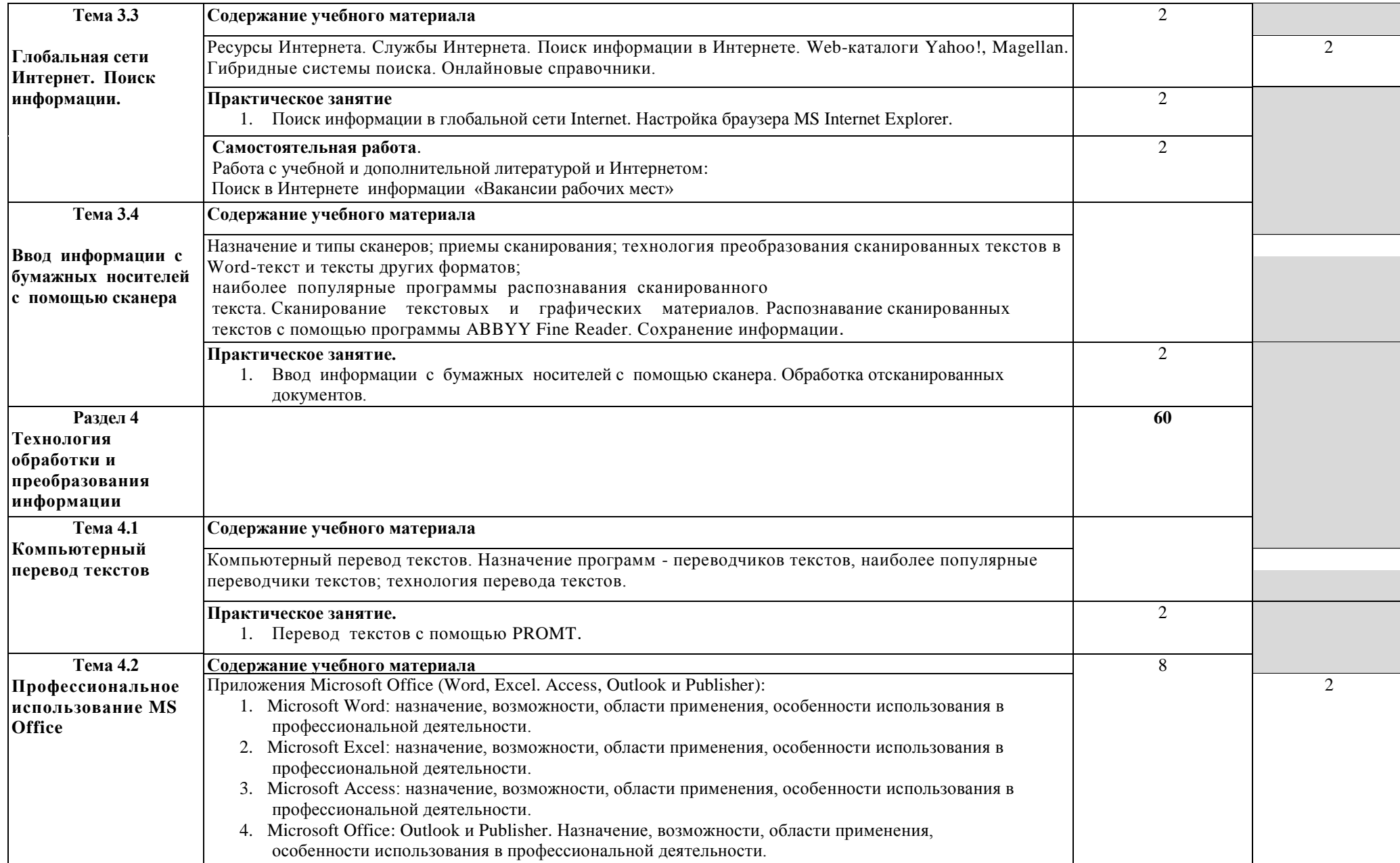

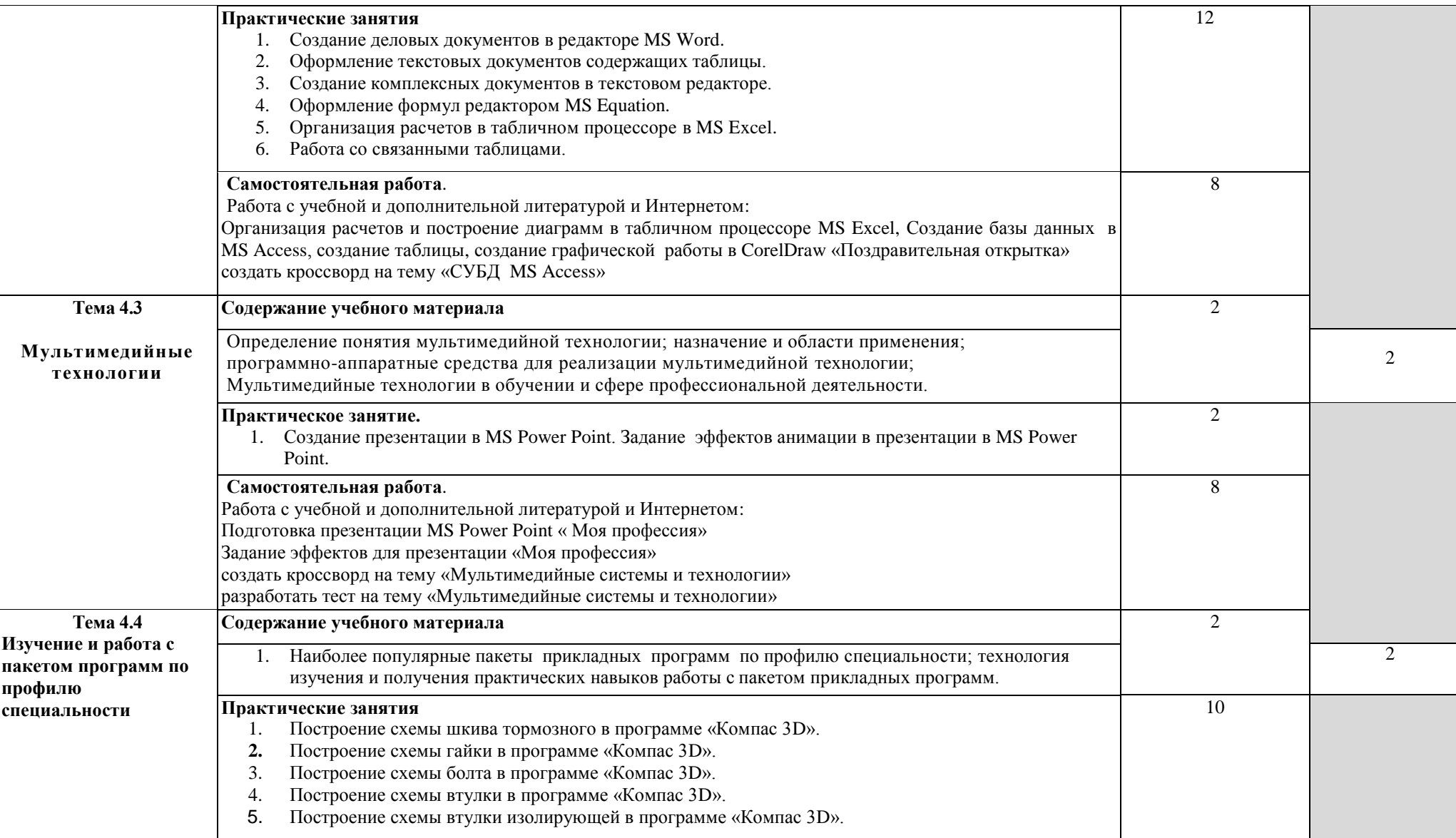

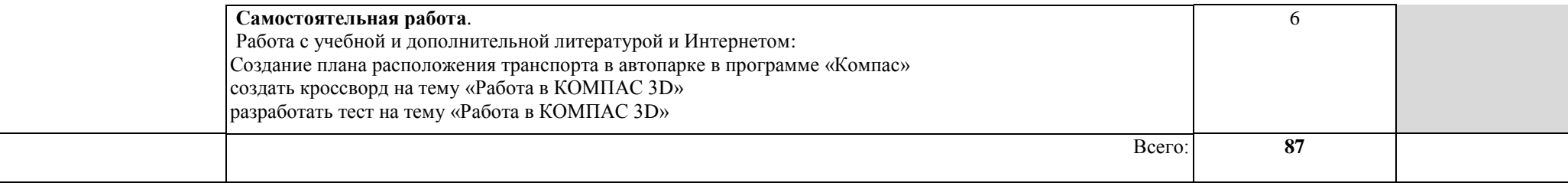

### **3. УСЛОВИЯ РЕАЛИЗАЦИИ ПРОГРАММЫ УЧЕБНОЙ ДИСЦИПЛИНЫ**

#### **3. 1 Требования к материально-техническому обеспечению**

Реализация программы учебной дисциплины «Информационные технологии в профессиональной деятельности» требует наличия учебного компьютерного кабинета «Информационные технологии в профессиональной деятельности»

Оборудование учебного кабинета: ученическая доска для записей фломастером, стенды

Технические средства обучения: компьютеры, мультимедийная установка, сетевое оборудование для выхода в локальную сеть и сеть Интернет, музыкальные колонки, принтер, сканер.

Программное обеспечение: операционная система версий Windows XP, Windows 2007, интегрированный пакет программ версий Microsoft Office 2003, Microsoft Office 2007, графический редактор CorelDraw, программа – переводчик PROMT,программа оптического распознавания текстов ABBYY Fine Reader, система автоматизированного проектирования Компас – 3D.

#### **3.2 Информационное обеспечение обучения**

### **Перечень учебных изданий, Интернет-ресурсов, дополнительной литературы**

#### **Основные источники:**

- 1. Михеева Е. В., Титова О. И. Информационные технологии в профессиональной деятельности: учебник для студ.учреждений сред.проф.образования/ Е. В. Михеева, О.И. Титова – 3-е изд. стер. – М.: Издательский центр «Академия», 2019. – 416 с.
- 2. Михеева Е. В., Титова О. И. Практикум по информационным технологиям в профессиональной деятельности: учебное пособие для студ.учреждений сред. проф. образования / Е. В. Михеева, О.И. – М.: Издательский центр «Академия», 2017. – 288 с.

#### **Дополнительные источники:**

- 1. Леонтьев В. П. «Новейшая энциклопедия персонального компьютера 2007, - М.: ОЛМА Медиа Групп, 2007. – 896 с.
- 2. Информатика: Практикум по технологии работы на компьютере / под ред. Н.В. Макаровой. – 3-у изд. перераб. – М.: «Финансы и статистика», 2008. – 256 с. (высшие учебные заведения)
- 3. Практикум по экономической информатике: учебное пособие. Часть 1 / под редакцией. Е. Л Шуремова., Н.А Тимаковой., Е.А. Мамонтовой, М.: изд. «Перспектива», 2004. – 300 с.
- 4. Практикум по экономической информатике: учебное пособие. Часть II / под редакцией. В.П. Косарева, Г.А. Титоренко, Е.А. Мамонтовой, М.: изд. «Перспектива», 2004. – 302 с.

Интернет-ресурсы:

- 1. Министерство образования Российской Федерации. Режим доступа: [http://www.ed.gov.ru](http://www.ed.gov.ru/)
- 2. Федеральный портал «Российское образование». Режим доступа: [http://www.edu.ru](http://www.edu.ru/)
- 3. Русская поисковая система. Режим доступа: [http://www.aport.ru](http://www.aport.ru/)
- 4. Русская поисковая система. Режим доступа: [http://www.rambler.ru](http://www.rambler.ru/)
- 5. Русская поисковая система. Режим доступа: [http://www.yandex.ru](http://www.yandex.ru/)
- 6. Международная поисковая система. Режим доступа: [http://www.Google.ru](http://www.google.ru/)
- 7. Библиотека Кирилла и Мефодия. Режим доступа: [http://www.km.ru](http://www.km.ru/)
- 8. Энциклопедия «Брокгауз on-line». Режим доступа: [http://www.tncyclopedia.ru](http://www.tncyclopedia.ru/)
- 9. Википедия. Режим доступа: <http://ru.wikipedia.org/wiki/информатика>
- 10. Энциклопедия Britannica. Режим доступа: [http://www.britannica.com](http://www.britannica.com/)
- 11. Почтовая служба. Режим доступа: [http://www.mail.ru](http://www.mail.ru/)

### **4. КОНТРОЛЬ И ОЦЕНКА РЕЗУЛЬТАТОВ ОСВОЕНИЯ УЧЕБНОЙ ДИСЦИПЛИНЫ**

Контроль и оценка результатов освоения учебной дисциплины осуществляется преподавателем в процессе проведения практических занятий, тестирования, а также выполнения обучающимися индивидуальных заданий, решения задач.

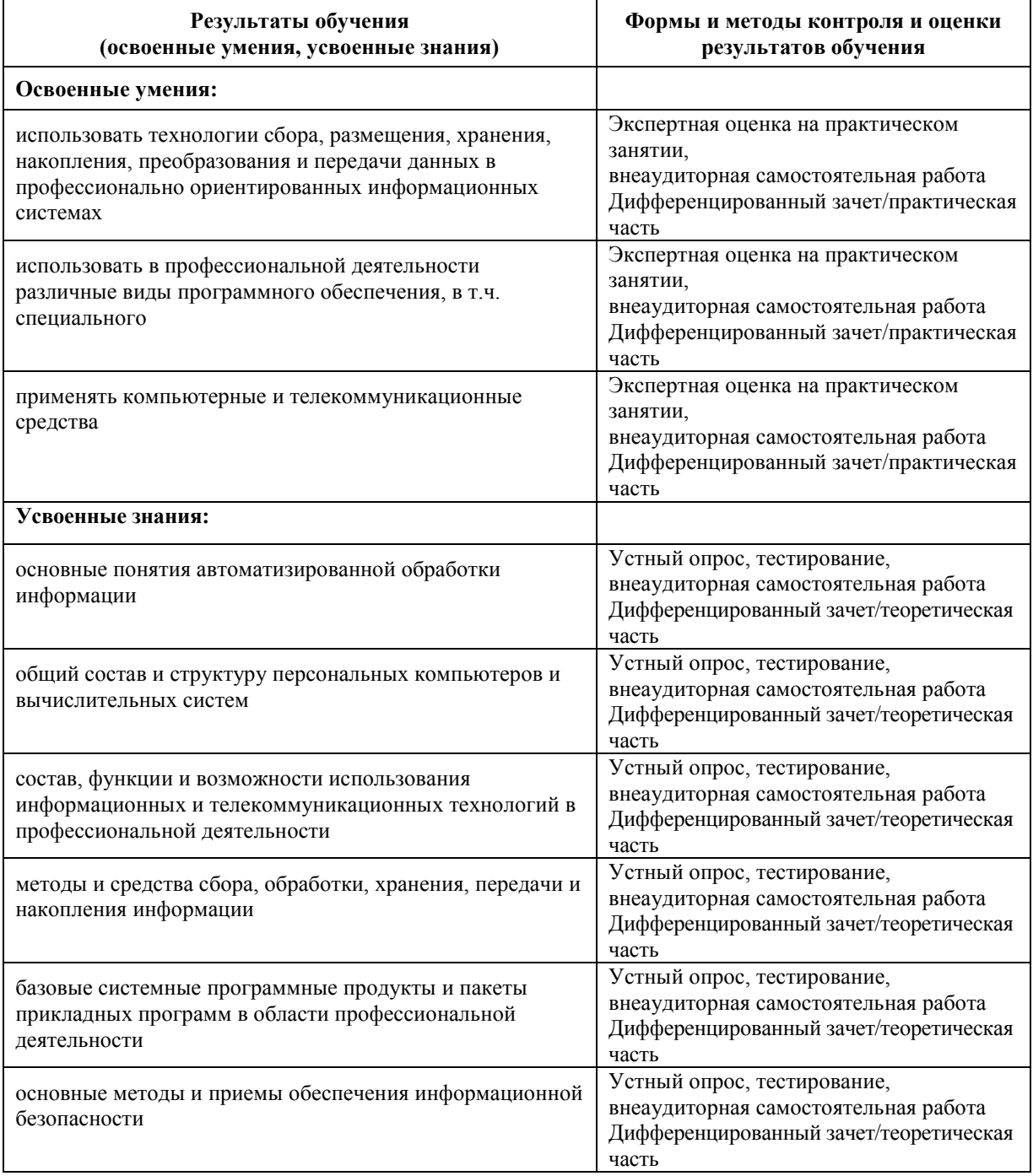